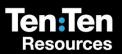

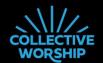

## Love For All

A Christian Reflection on Black Lives Matter for Children

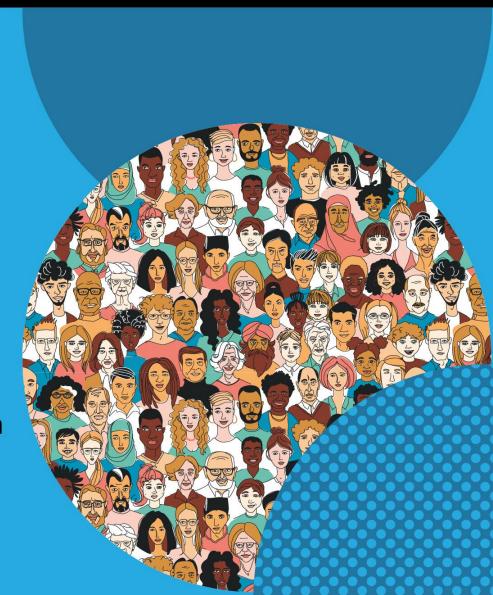

#### Film

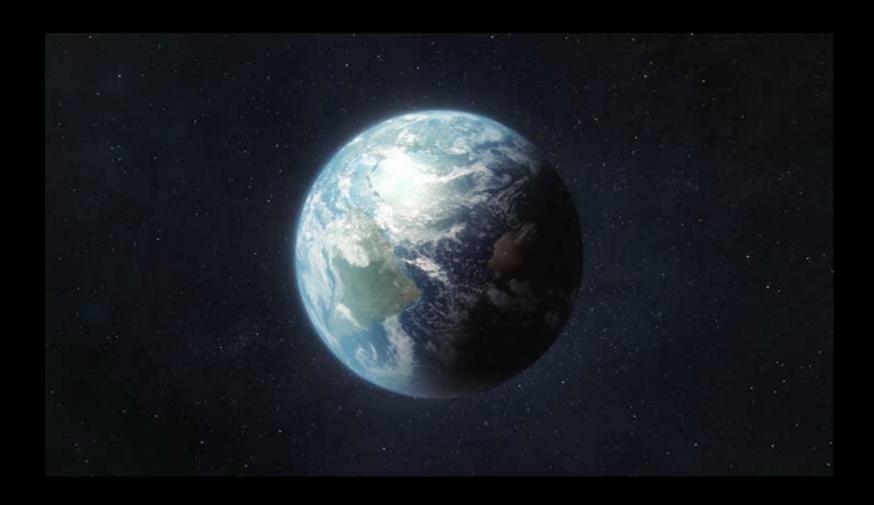

Who did Jesus show love to?

What did Jesus do?

How do you think they might have felt to receive such love?

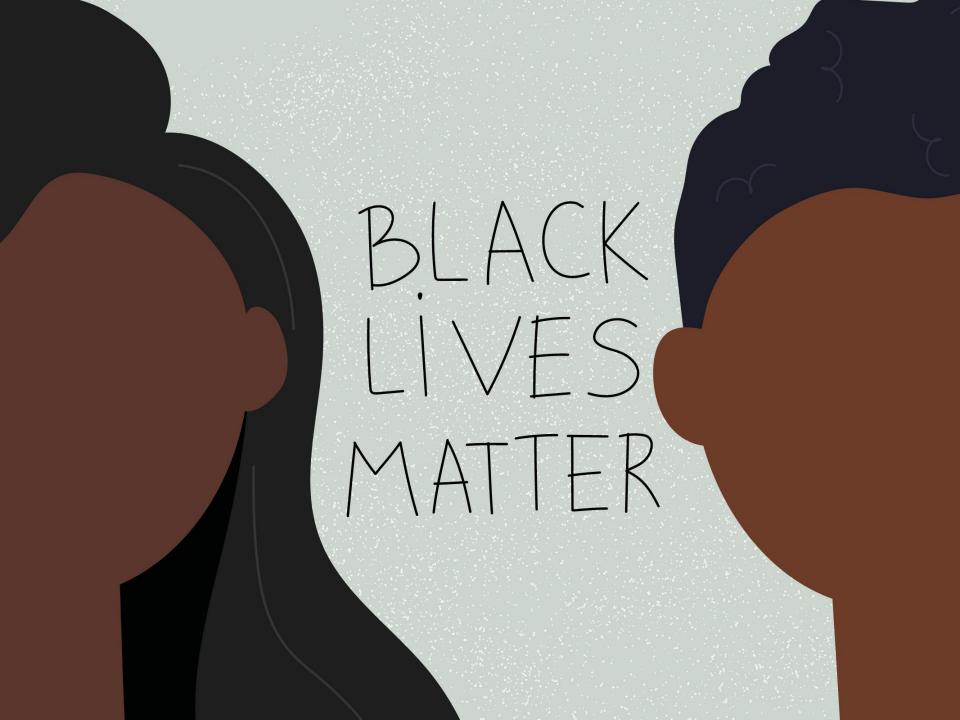

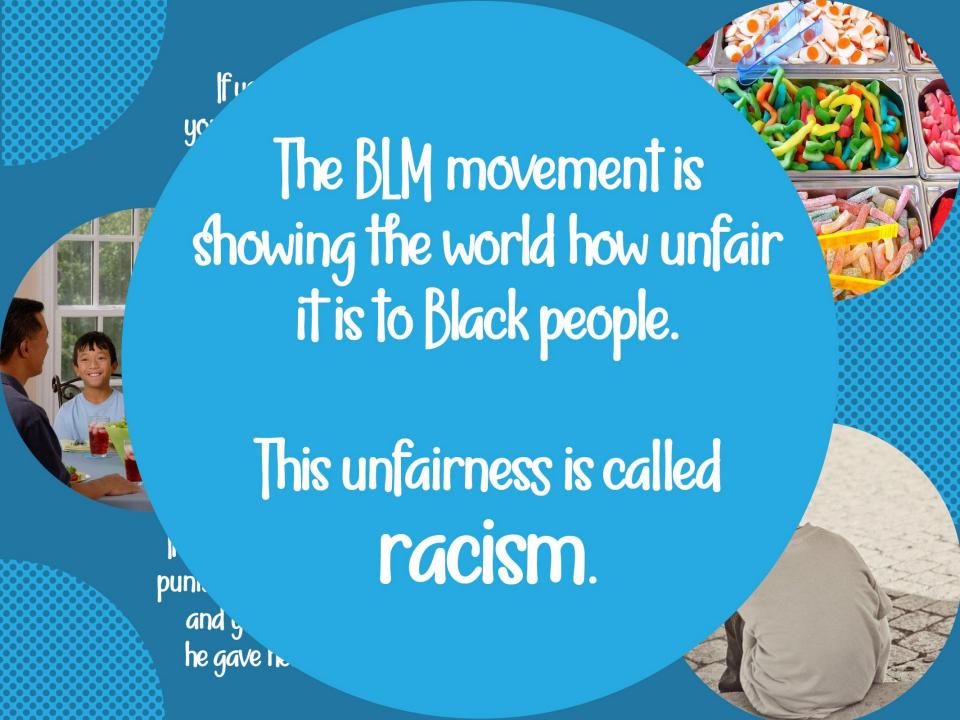

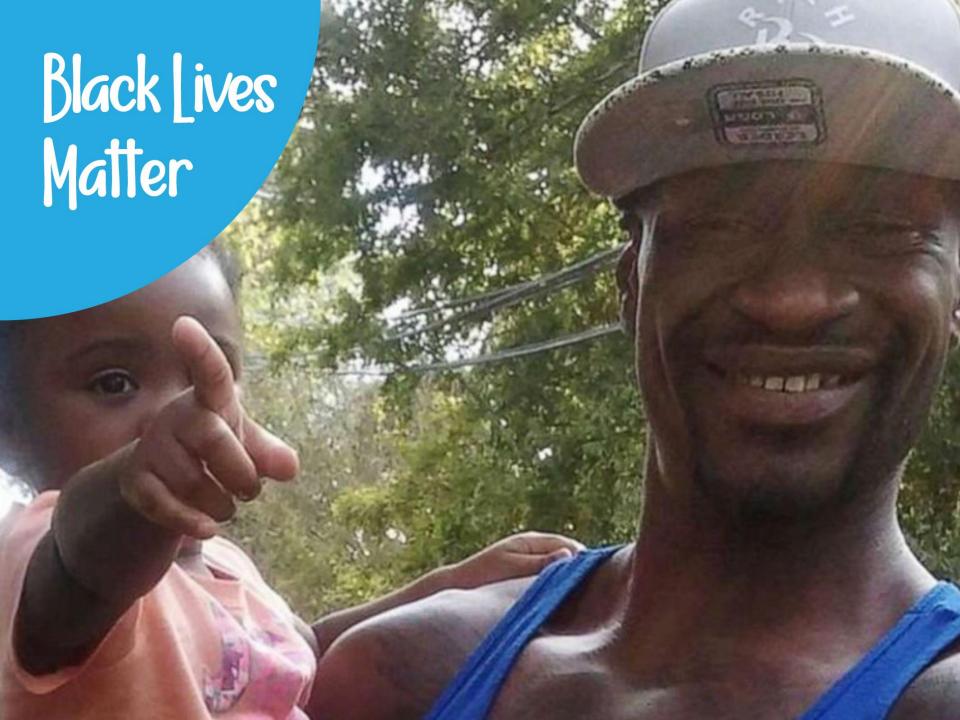

### What does 'anti-racist' mean?

To be 'anti-racist' is to stand against racism in all its forms, whenever and wherever you see it.

# What does 'white privilege' mean?

'White privilege' means that white people don't experience difficulties and hardship because of the colour of their skin, whereas Black people do.

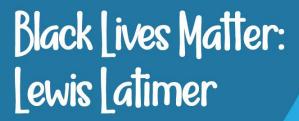

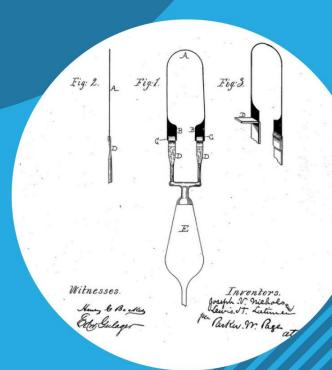

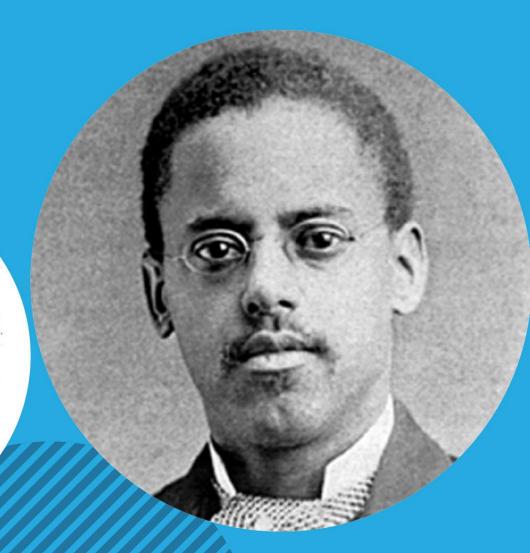

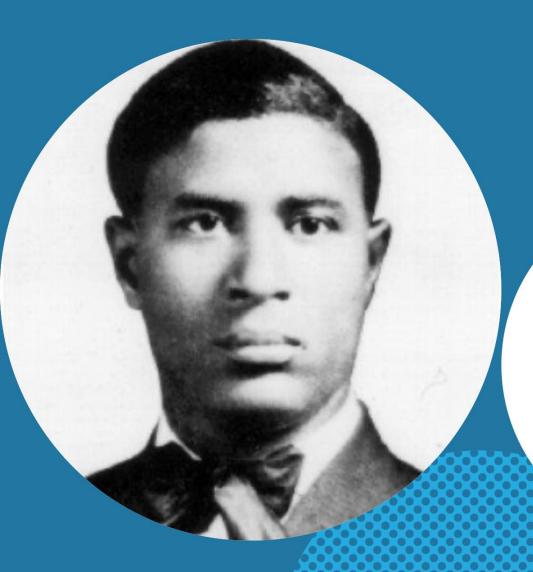

#### Black Lives Matter: Garrett Morgan

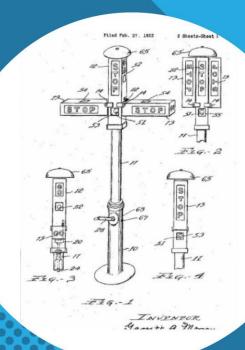

Black Lives Matter: Marie van Brittan Brown

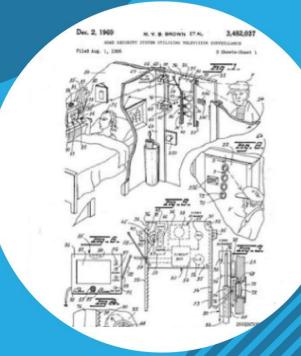

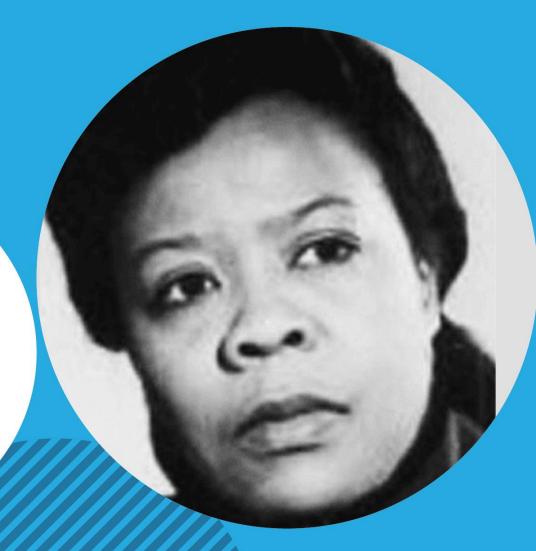

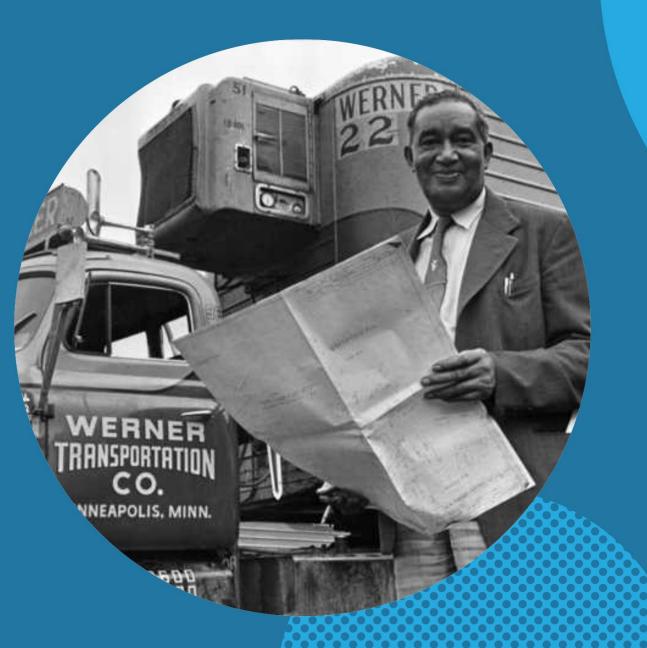

#### Black Lives Matter: Frederick McKinley Jones

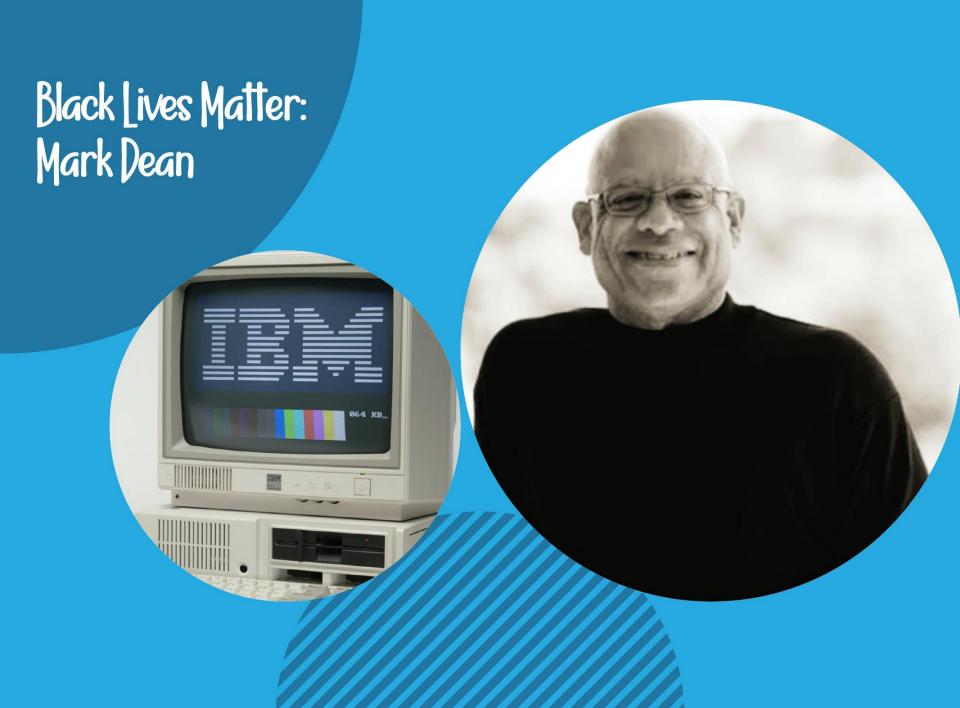

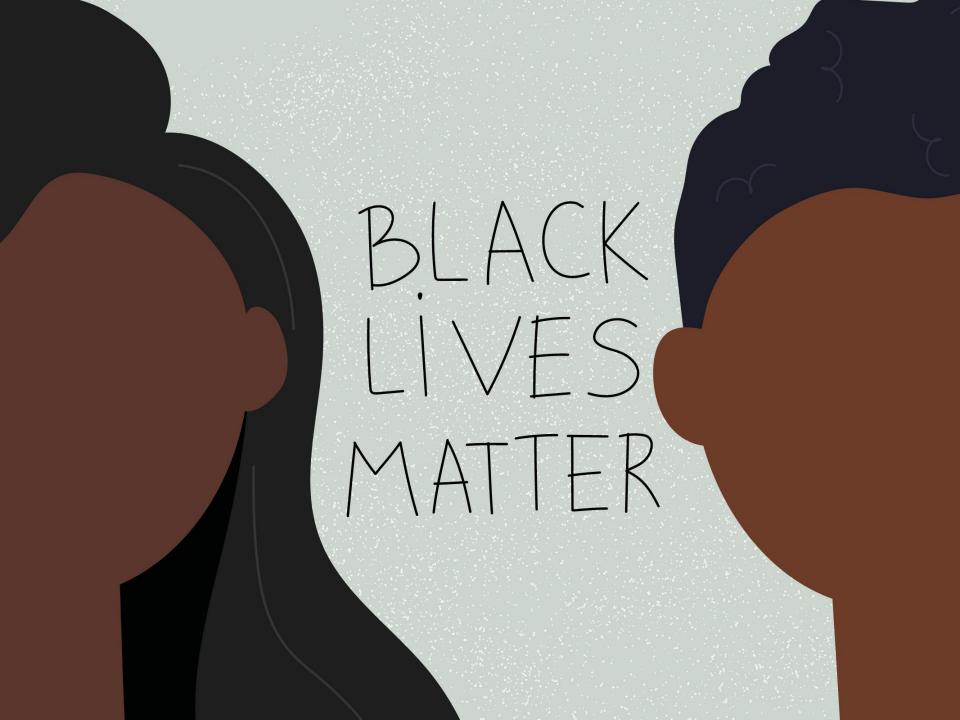

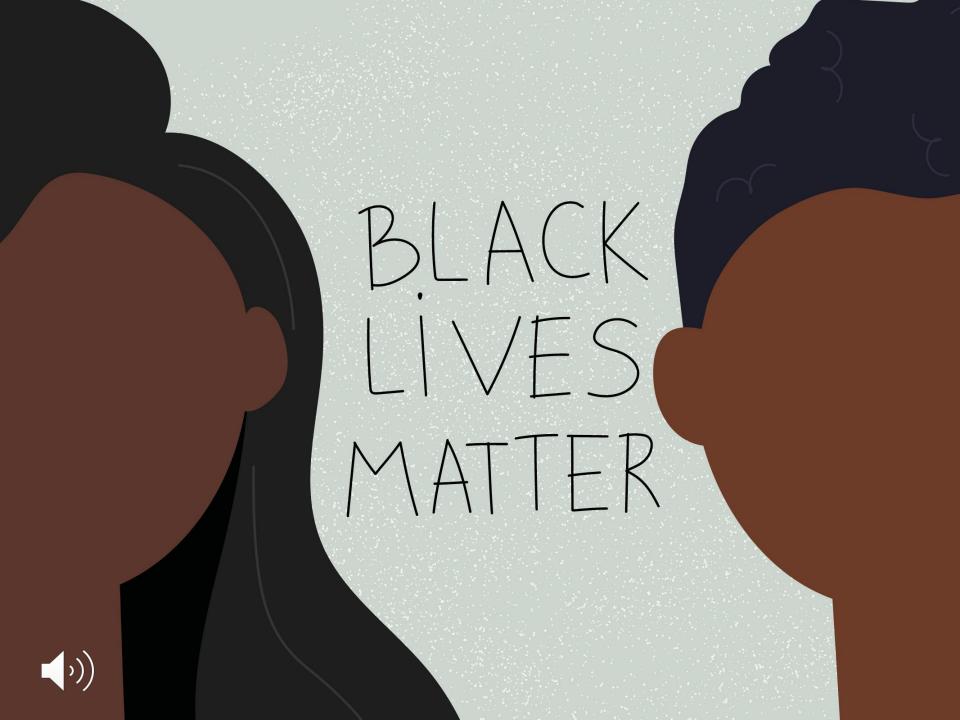

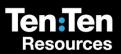

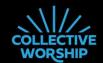

## Love For All

A Christian Reflection on Black Lives Matter for Children

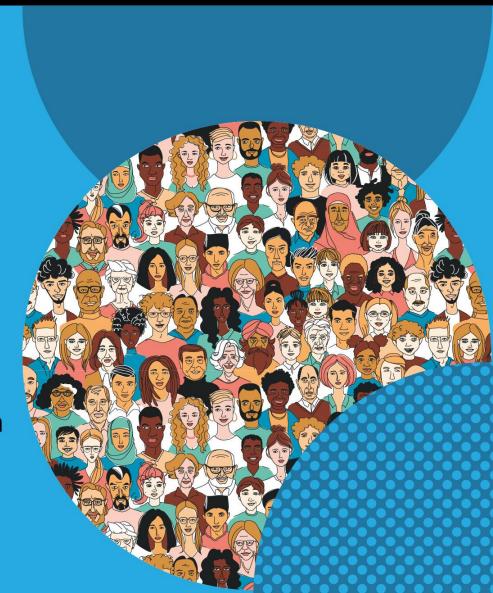

# Add text for your own slide here...

Duplicate the slide and place it anywhere you like in the presentation